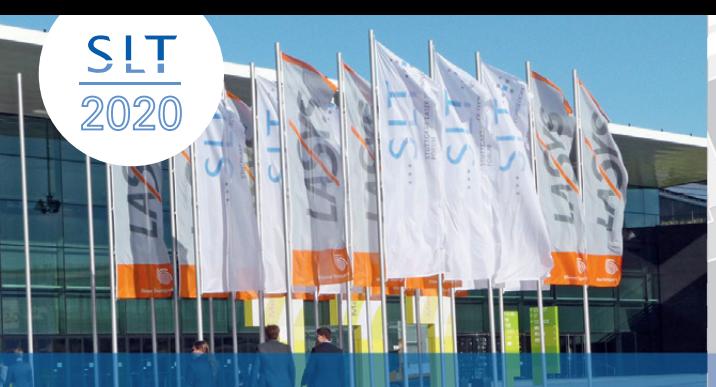

### **Registration Fees and Early Bird Discounts**

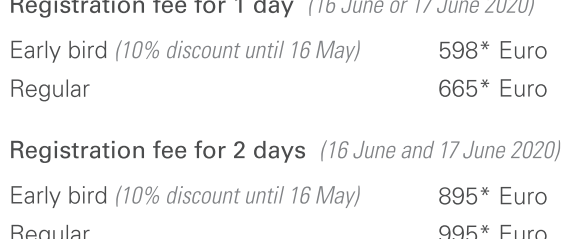

\* All prices plus 19% VAT.

Special rates available for students. For more information please contact Heidi-Maria Götz at the IFSW.

Lunch, beverages and coffee breaks are included in the conference fees. You will receive a book of abstracts and free admission to the SLT evening event at the Institut für Strahlwerkzeuge at the University of Stuttgart. The fees also include free entrance to the LASYS fair from 16 June until 18 June 2020.

### **Online Registration**

https://slt-registration.de

### Date and Venue

16 June - 17 June 2020 Trade Fair Centre Stuttgart (Airport) ICS (International Congress Center Stuttgart) SLT

 $\boldsymbol{\odot}$ 

### **Contact SLT and LASYS**

# ESM

LASYS

### SLT 2020 Organizer

Institut für Strahlwerkzeuge (IFSW) University of Stuttgart

Any questions on the SLT conference should be addressed to:

Heidi-Maria Götz M.A. Institut für Strahlwerkzeuge (IFSW) University of Stuttgart +49 (0) 711 / 685-668 61 heidi-maria.goetz@ifsw.uni-stuttgart.de

Any questions on the LASYS fair should be addressed to:

Cornelia Schlingelhoff Landesmesse Stuttgart GmbH +49 (0) 711 / 185 60 - 23 74 cornelia.schlingelhoff@messe-stuttgart.de www.lasys-fair.com

**Photonics**Views

PHOTONIK

VIESYTO design

Mövenpick **Hotel Airport** 

Airport / Fair

 $\cdot$  (S)

## **CONFERENCE** ANNOUNCEMENT SLT 2020

16 June - 17 June

**University of Stuttgart** 

Germany

facts and

trends in STUTTGART industrial lasers and LASER

applications TECHNOLOGY

## **FORUM**

 $VENUE -$ 

**TRADE FAIR** 

**CENTRE STUTTGART** 

(AIRPORT)

 $\rightarrow$  www.slt.uni-stuttgart.de

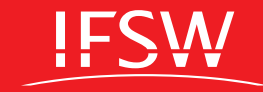

**Media Partners** 

<u>LASER MAGAZIE</u>

For more information please visit www.slt.uni-stuttgart.de

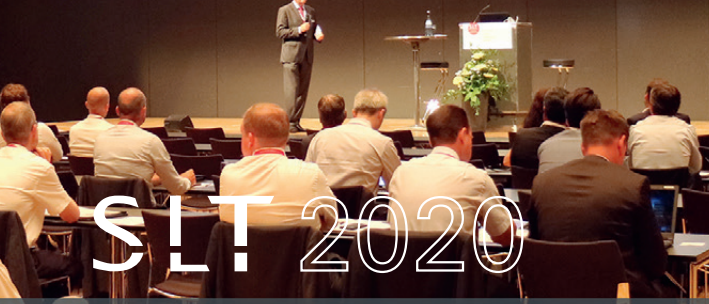

Stuttgart Laser Technology Forum

Highlights and innovations in the field of industrial laser based manufacturing will bring together experts and users at the 11th Stuttgart Laser Technology Forum from 16 June until 17 June 2020.

The Science and Technology Forum will present the state of the art and future of:

- Laser Welding, Cutting, Additive  $\bar{\mathbf{N}}$ Manufacturing and Ultrashort Pulse Laser **Material Processing**
- System Technology for Ultrafast and High  $\overline{\Delta}$ Average Power Laser Material Processing
- High Average Power Ultrafast and  $\Delta$ **CW Laser Sources**

The SLT is organized by the Institut für Strahlwerkzeuge (IFSW) and takes place in conjunction with the International Trade Fair for Laser Material Processing (LASYS) at the Trade Fair Centre Stuttgart (Airport).

## Program Overview

## Tuesday, 16 June 2020

 $\bigcap$ 

 $\overline{1}$ 

 $\overline{1}$ 

 $\overline{1}$ 

 $\overline{1}$ 

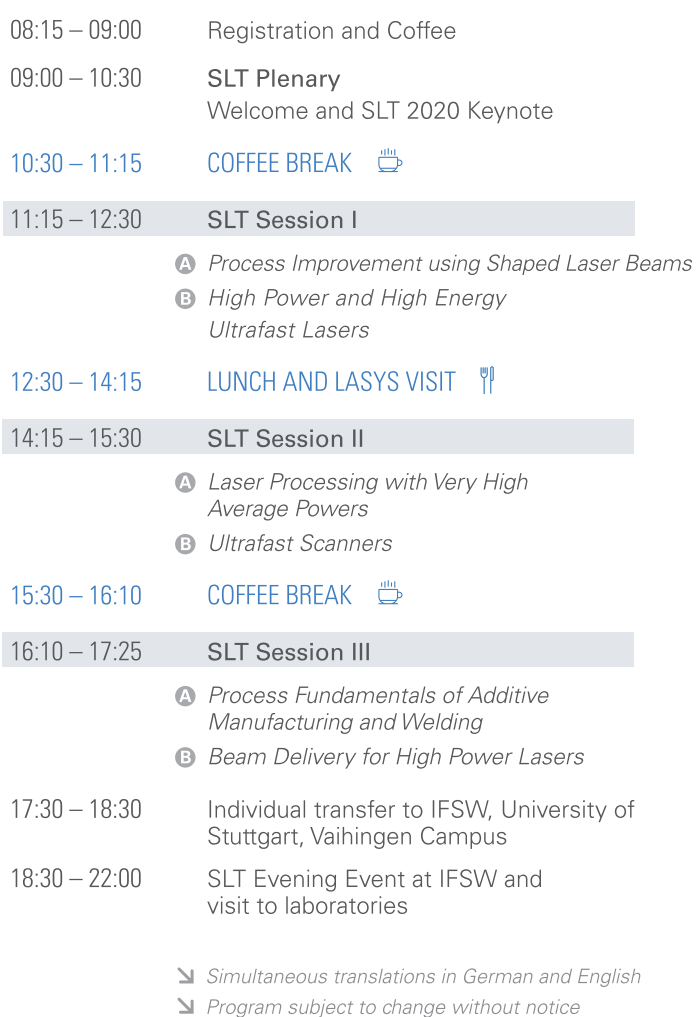

## Wednesday, 17 June 2020

 $\overline{\mathbf{z}}$ 

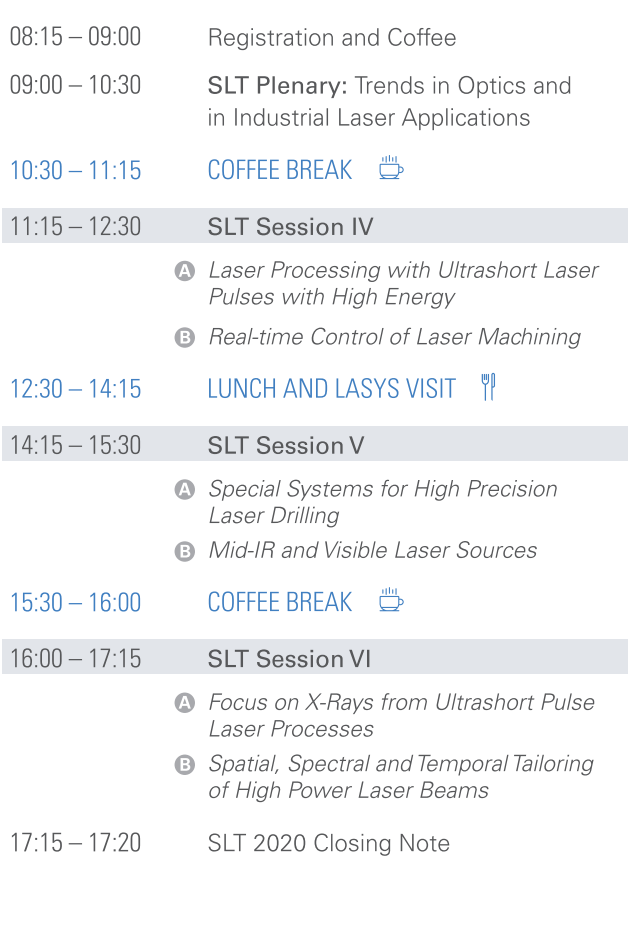

SLT Sessions on complementary topics A Materials Processing and **B** Laser Sources and Optics